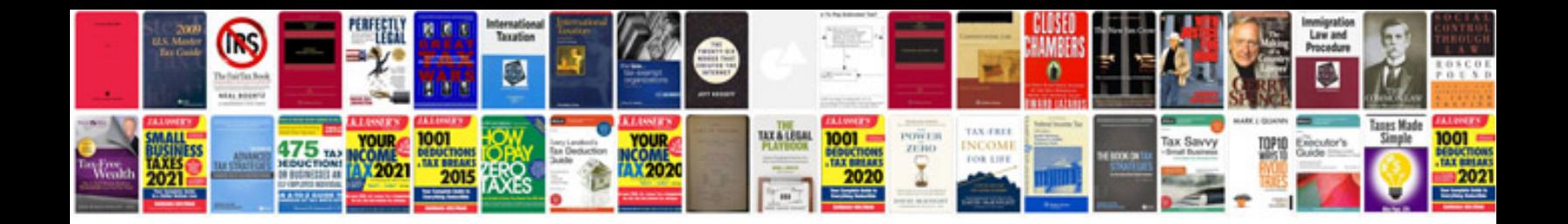

## **Sample of file**

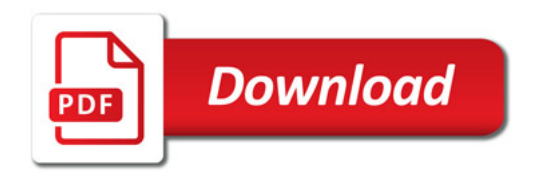

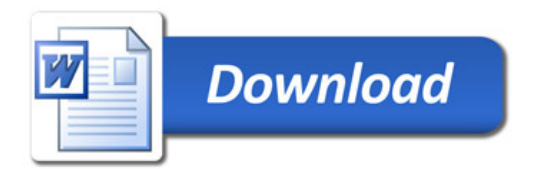